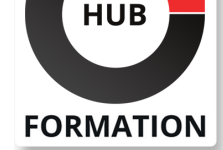

### **ET METIERS DE L'INFORMATIQUE**

Formation PowerShell 5/4, perfectionnement

certification AVIT® à distance en option

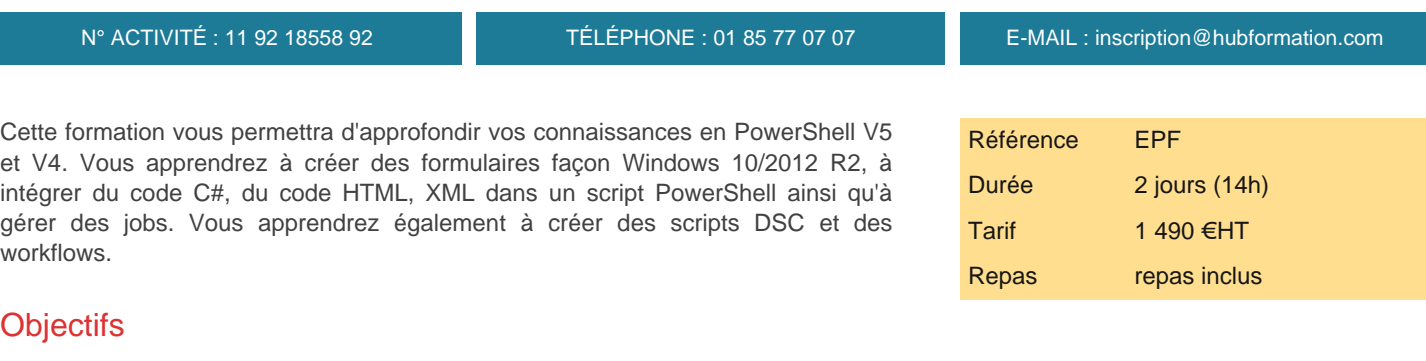

| Automatiser les tâches d'administration sous Windows avec PowerShell 5 

Gérer les utilisateurs avec des scripts PowerShell

| Créer, supprimer et rechercher des objets dans l'AD avec PowerShell 

| Ecrire un script DSC (Desired State Configuration)

# Public

| Techniciens, administrateurs et ingénieurs systèmes et réseaux.

# **Prérequis**

| Bonnes connaissances du système d'exploitation Windows, de PowerShell, de l'AD ou équivalentes à celles du cours "PowerShell 5/4, automatiser l'administration Windows" (réf. ATU).

# Programme de la formation

#### **Rappel sur la syntaxe**

- | Variables, opérateurs et structures de contrôle.
- Pipelines : comportement des flux et paramétrage.
- Simplification du code, le PipelineVariable.
- Les filtres where-objects, les boucles foreach.

Les variables, les types d'opérateurs.

| Travaux pratiques : Utilisation des premières commandes, de différentes cmdlettes, du pipe, du PipelineVariable et des filtres.

#### **Les classes en PowerShell 5**

| Création de classes. L'héritage. 

| Création de propriétés et méthodes. 

| La fonction Enum. 

| Travaux pratiques : Création d'une classe Audit\_test, utilisation de ENUM, mise en place de l'héritage.

### **Les formulaires XAML**

| Principe de base et création du modèle XAML. 

Utilisation de WPF. Codage dans ISE.

| Travaux pratiques : Création d'un formulaire XAML de gestion de parc informatique.

## **SESSIONS** PROGRAMMÉES

### A DISTANCE (FRA)

du 1er au 2 juillet 2024

### PARIS

du 24 au 25 juin 2024

## AIX-EN-PROVENCE

du 1er au 2 juillet 2024

### BORDEAUX

du 1er au 2 juillet 2024

### LILLE

du 1er au 2 juillet 2024

## **LYON**

du 1er au 2 juillet 2024

# **NANTES**

du 1er au 2 juillet 2024

## SOPHIA-ANTIPOLIS

du 1er au 2 juillet 2024

## **STRASBOURG**

du 1er au 2 juillet 2024

### **TOULOUSE**

du 1er au 2 juillet 2024

VOIR TOUTES LES DATES

Charger des classes .Net.

Classes disponibles, propriétés et méthodes.

Ajout de code C#, HTML, feuilles CSS dans un script PowerShell.

| Travaux pratiques : Création d'une classe simple en C#, intégration dans un script PS1, création d'un script pour lister les classes disponibles.

### **Workflow, DSC**

| Définition de DSC, workflow. 

| Fonctionnement simple de DSC, du workflow. 

| Travaux pratiques : Installer une application en DSC et un rôle DHCP. Créer un script DSC pour copier sur des serveurs des dossiers/fichiers et créer un workflow pour pinguer massivement en parallèle des adresses IP.

#### **Création de module, création de manifeste**

Fonction d'un module PowerShell.

| Création d'un module, intégration au poste. 

| Ajout de script, param, personnalisation. 

Ajout d'une aide détaillée.

| Travaux pratiques : Création d'un module de gestion parc, d'un module pingue permettant de choisir les identifiants réseaux, les adresses IP à pinguer ou une liste d'ordinateurs.

#### **Gestion des jobs, remoting**

| Introduction, fonction de WinRM. 

Qu'est-ce qu'un job ?

| Les différentes cmdlettes pour gérer les jobs (get-job, receive-job, wiat-job, start-job...). 

Les différents états d'un job.

| Travaux pratiques : Création d'un script utilisant les jobs et Winrm pour gérer un ensemble de serveurs.

## Méthode pédagogique

Chaque participant travaille sur un poste informatique qui lui est dédié. Un support de cours lui est remis soit en début soit en fin de cours. La théorie est complétée par des cas pratiques ou exercices corrigés et discutés avec le formateur. Le formateur projette une présentation pour animer la formation et reste disponible pour répondre à toutes les questions.

## Méthode d'évaluation

Tout au long de la formation, les exercices et mises en situation permettent de valider et contrôler les acquis du stagiaire. En fin de formation, le stagiaire complète un QCM d'auto-évaluation.

# Suivre cette formation à distance

Voici les prérequis techniques pour pouvoir suivre le cours à distance :

| Un ordinateur avec webcam, micro, haut-parleur et un navigateur (de préférence Chrome ou Firefox). Un casque n'est pas nécessaire suivant l'environnement.

| Une connexion Internet de type ADSL ou supérieure. Attention, une connexion Internet ne permettant pas, par exemple, de recevoir la télévision par Internet, ne sera pas suffisante, cela engendrera des déconnexions intempestives du stagiaire et dérangera toute la classe.

| Privilégier une connexion filaire plutôt que le Wifi.

| Avoir accès au poste depuis lequel vous suivrez le cours à distance au moins 2 jours avant la formation pour effectuer les tests de connexion préalables.

| Votre numéro de téléphone portable (pour l'envoi du mot de passe d'accès aux supports de cours et pour une messagerie instantanée autre que celle intégrée à la classe virtuelle).

| Selon la formation, une configuration spécifique de votre machine peut être attendue, merci de nous contacter.

| Pour les formations incluant le passage d'une certification la dernière journée, un voucher vous est fourni pour passer l'examen en ligne.

| Pour les formations logiciel (Adobe, Microsoft Office...), il est nécessaire d'avoir le logiciel installé sur votre machine, nous ne fournissons pas de licence ou de version test.

| Horaires identiques au présentiel.

Les sessions de formation se déroulent sur des sites différents selon les villes ou les dates, merci de nous contacter pour vérifier l'accessibilité aux personnes à mobilité réduite.

Pour tout besoin spécifique (vue, audition...), veuillez nous contacter au 01 85 77 07 07.